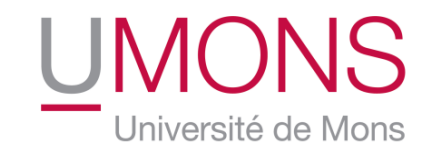

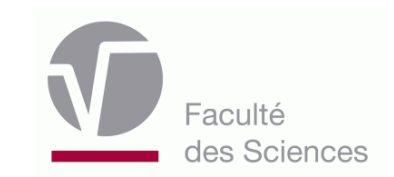

# **Executable modeling and simulation** of system software and processes

## Tom Mens

tom.mens@umons.ac.be

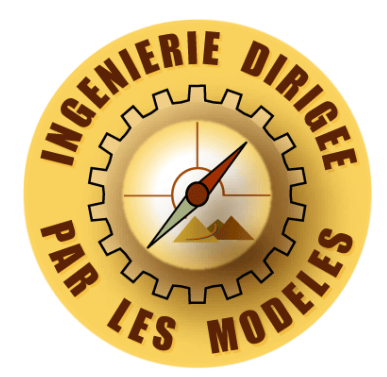

Software Engineering Lab, Dept. Computer Science

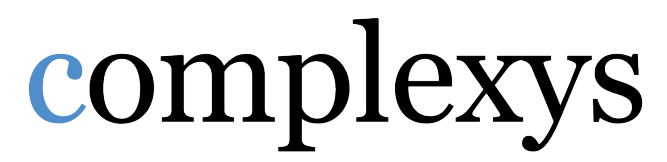

**UMONS RESEARCH INSTITUTE FOR COMPLEX SYSTEMS** 

## **Software-controlled systems are** *omnipresent*

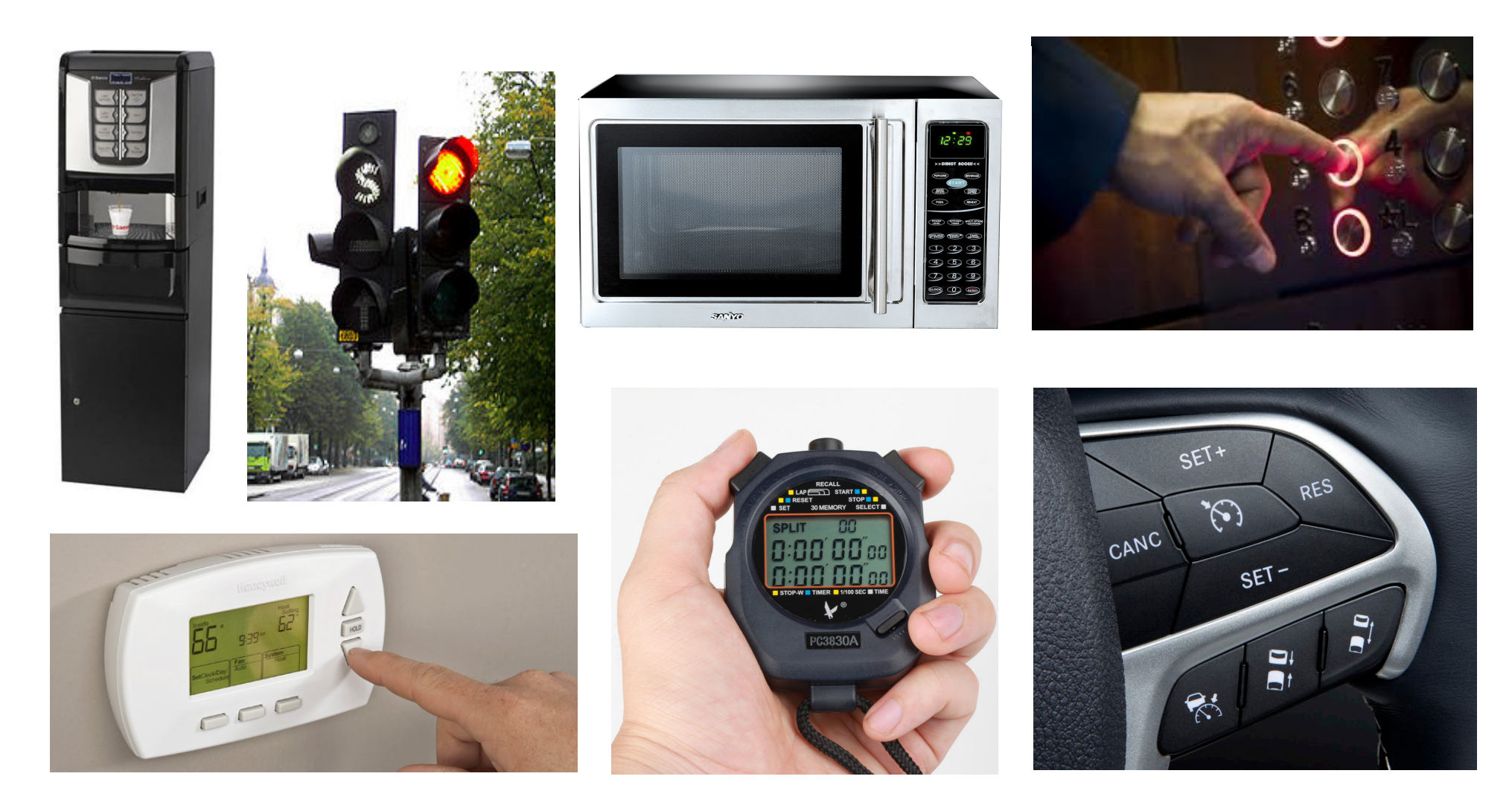

## **Software-controlled systems** are *difficult to develop*

### Control software can be very *complex*

- Continuous interaction between software and hardware
- $\blacksquare$  Continuous interaction with external world and users
- **Must respect** *functional* requirements
	- **Vending machine does not dispense correct beverage**
	- Cash machine returns more cash than requested
	- § …
- **Must respect** *non-functional* requirements
	- Safety / Security / Performance / Energy constraints / Maintainability / Usability / ...
		- $\blacksquare$  Microwave/elevator should not function with open doors
		- **Traffic lights should never be green simultaneously**

# **The same is true for (business) processes**

### Example 1:

Modèle du processus d'engagement de personnel UMONS (version 1, 2013)

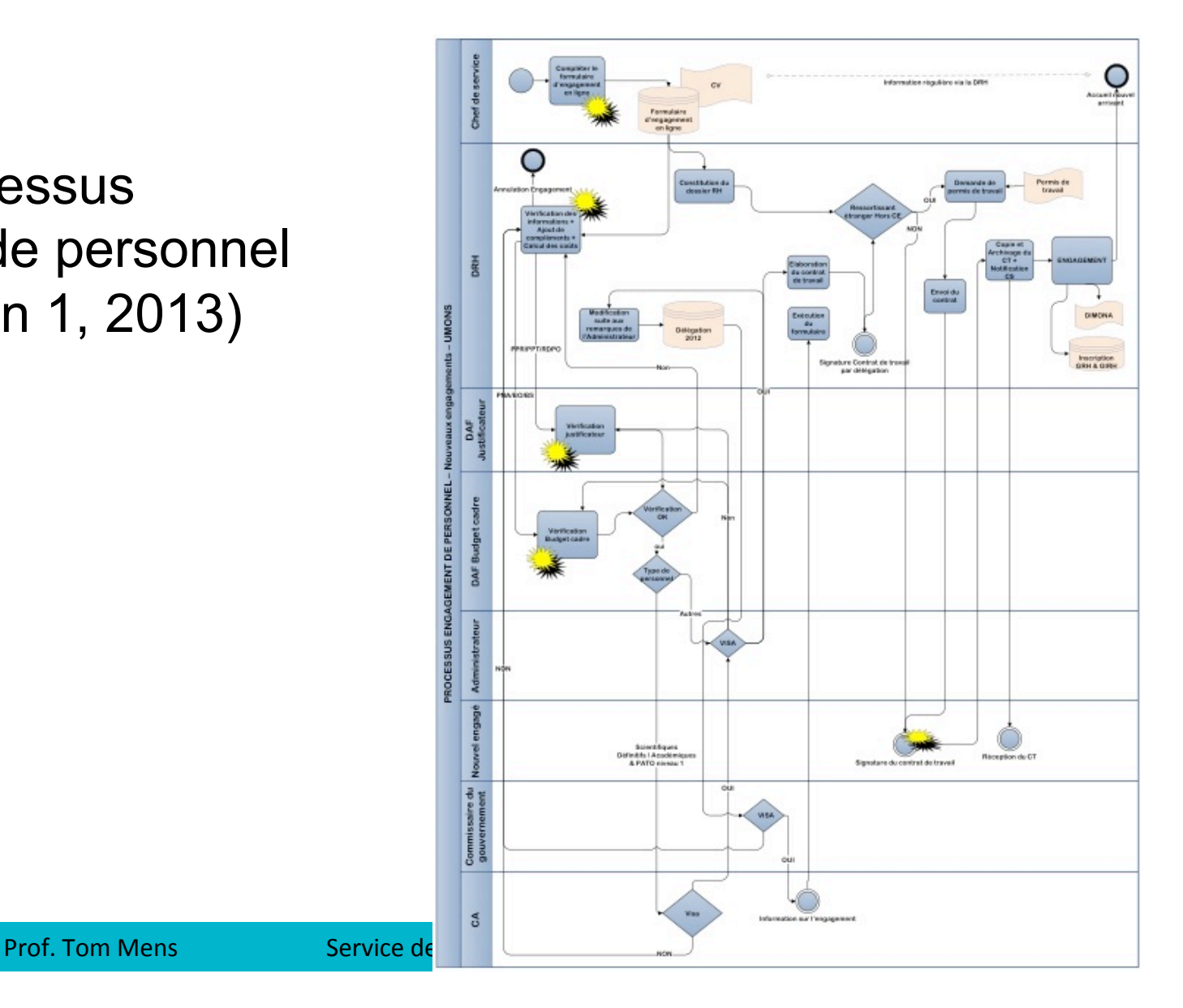

## The same is true for **(business) processes**

### Example 2:

Distributed software development and bug

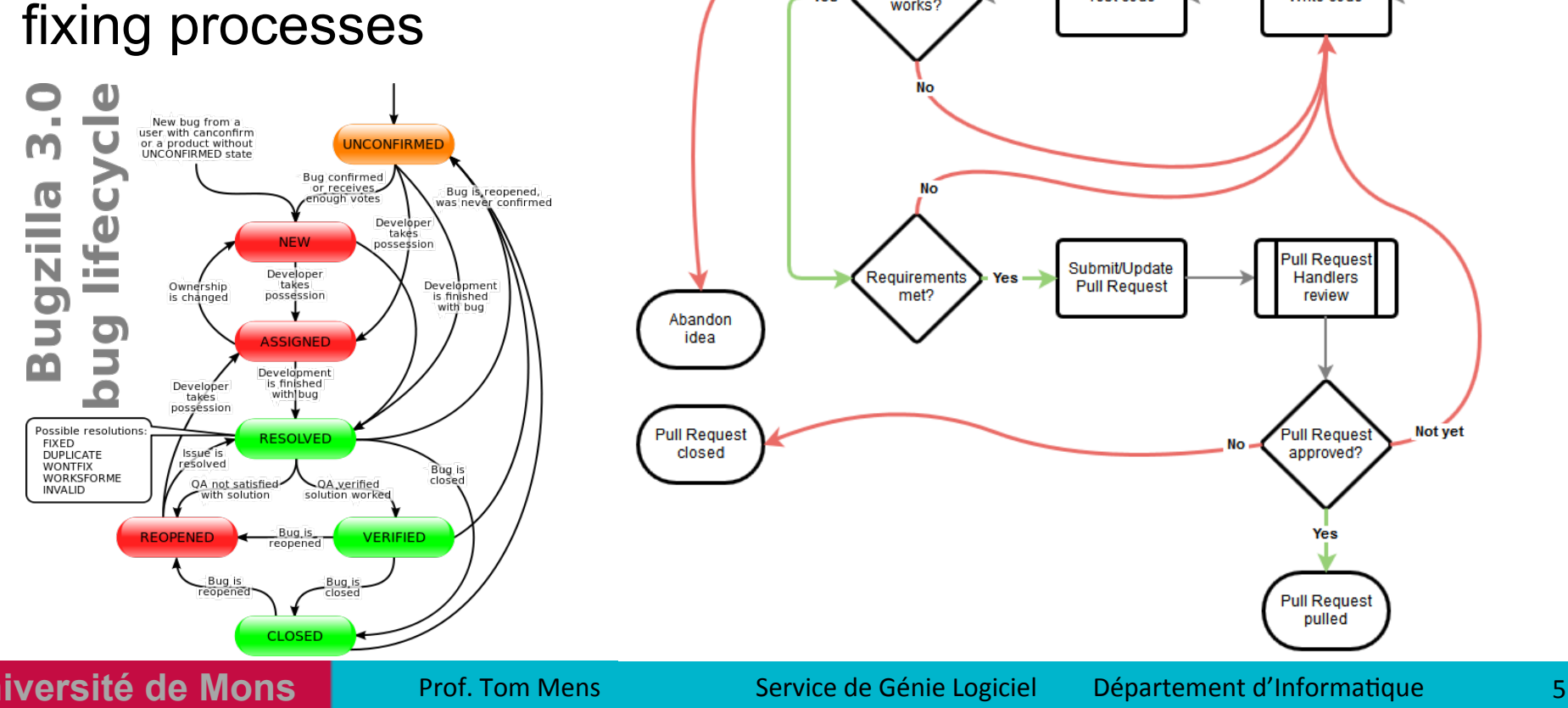

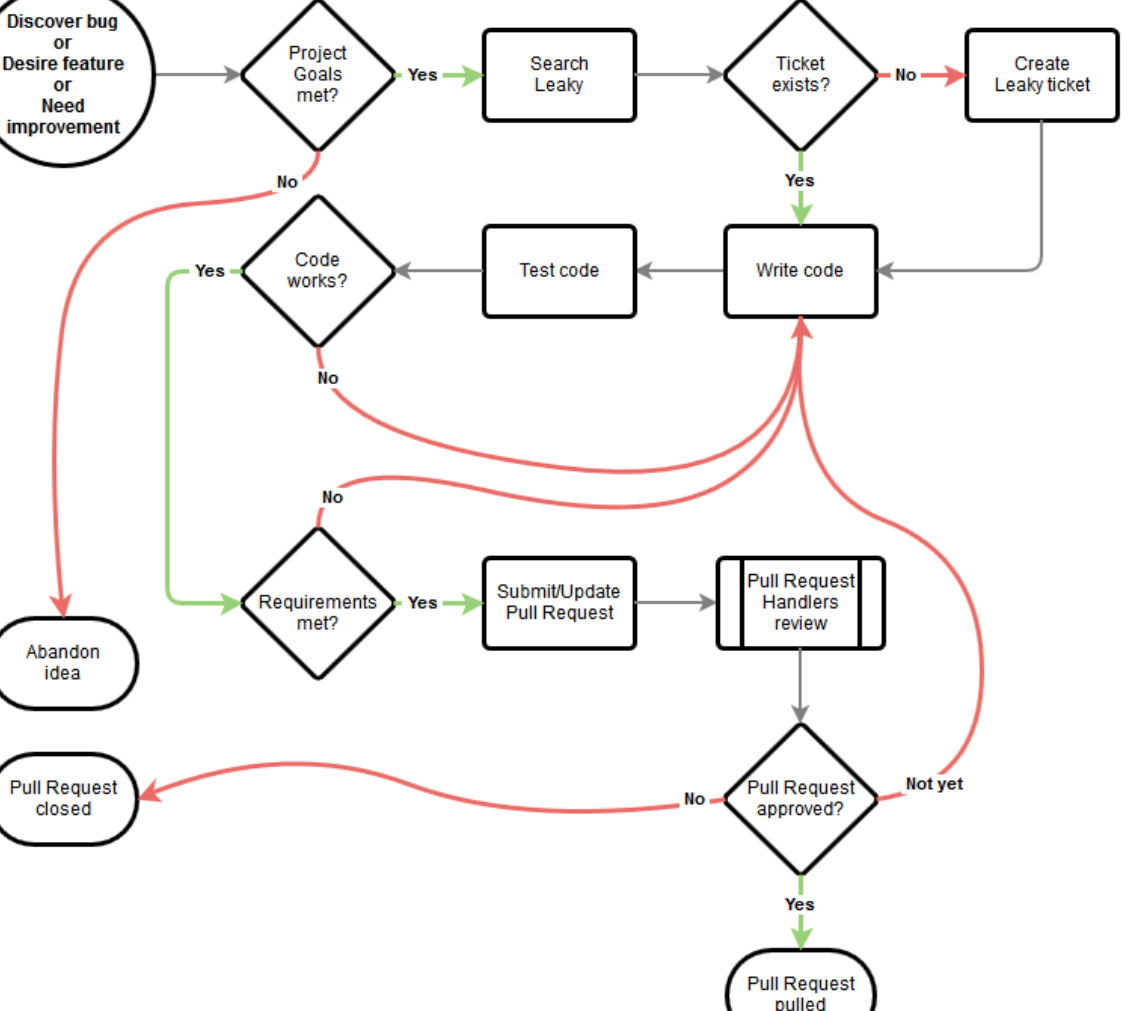

## **Model simulation and analysis** can help to ...

- better understand the problem
- reduce the "accidental complexity" of the solution
- detect errors early
	- Test or verify the solution before it is actually implemented
- explore the design space
	- compare alternative solutions through simulation

## **Modeling languages**

- Allow to express the solution at a higher level of abstraction than traditional programming languages
- Provide support for
	- *Simulating* the desired behaviour or process
	- Generating software code automatically from the simulated model in order to
		- Execute and *integrate* the generated software with other software or hardware
		- *Support* or *control* the modeled process
	- *Verifying correctness* of the modeled behaviour

## **Modeling Languages** Example : Statecharts

![](_page_7_Figure_1.jpeg)

# **Modeling Tools** Example : Statecharts

### Many tools for simulation and execution

### Example: Yakindu (www.statecharts.org)

![](_page_8_Figure_3.jpeg)

# **Modeling Languages** Example : Statecharts

**SISMIC** (created by A. Decan)

A tool under development at Software Engineering Lab (UMONS) to

- Simulate statecharts
- Integrate with Python code
- Facilitate testing (based on "stories")
- Support multiple communicating statecharts
- Express statechart contracts (invariants, pre- and postconditions) Finterval (in ms)
- And many more...

![](_page_9_Picture_9.jpeg)

#### See https://github.com/AlexandreDecan/sismic

# **Modeling Languages** Example : Petri nets

![](_page_10_Figure_1.jpeg)

**Université de Mons** 

# **Modeling tools Example: Petri nets**

### Many tools for simulation and formal analysis

### Example: Pipe2 (pipe2.sourceforge.net)

![](_page_11_Figure_3.jpeg)

**Université de Mons** 

## **Modeling languages Examples: BPMN**

 $\sim$ 

![](_page_12_Figure_1.jpeg)

# **Modeling tools BPMN**

Example: Visual Paradigm 

![](_page_13_Figure_2.jpeg)

Simulate execution of business process to

- Study resource consumption (e.g. human resources, devices) throughout the process
- Evaluate cost
- Identify bottlenecks
- Compare design alternatives

## **Model verification and model checking**

**Examples** 

![](_page_14_Picture_117.jpeg)

## **Model verification and model checking Example: Reachability analysis**

![](_page_15_Figure_1.jpeg)

**Université de Mons** 

## **Model verification and model checking Example: Invariant analysis**

![](_page_16_Figure_1.jpeg)

## **Challenges**

![](_page_17_Picture_1.jpeg)

Provide better tool support and formal support for

- Domain-specific modeling
	- Express models in a language close to the domain expert
	- Examples: Human-computer interaction modeling, robot control systems
- Model-based testing
	- Facilitate testing of models / generate automated tests from models
- Design space exploration
	- Evaluate the qualities of alternative models
- Model evolution
	- Facilitate changing the model while preserving its desirable properties

## **Challenges**

## **Domain-specific software modeling**

Example: A modeling language for gestural interaction (GISMO, PhD thesis Romuald Deshayes, UMONS, 2015)

![](_page_18_Figure_3.jpeg)

## **Challenges**

## **Domain-specific software modeling**

Example: A modeling language for gestural interaction (GISMO, PhD thesis Romuald Deshayes, UMONS, 2015)

![](_page_19_Picture_3.jpeg)

![](_page_20_Picture_0.jpeg)

### Mémoire Christophe D'Hondt

![](_page_20_Picture_76.jpeg)

region main  $\bullet$ 

![](_page_20_Figure_3.jpeg)

**Challenges** 

**Executable robot modeling** 

![](_page_21_Picture_0.jpeg)

![](_page_21_Picture_1.jpeg)

- Research in progress
	- Property-based testing
		- Generate simplest test cases that violate a desirably property / invariant
	- Design by contract
		- Express pre- and postconditions and invariants on the model
		- Raise exceptions during simulation/execution if contract violated
	- Test generation
		- Use model to generate tests for source code automatically
	- **Mutation testing** 
		- To evaluate and improve existing test suite